# *Book of the Sphinx*

Quels secrets seront révélés dans les pages mystiques du jeu *Book of the Sphinx*? Fouillez les profondeurs de l'Égypte ancienne à la recherche de trésors scintillants. Découvrez les symboles Livre frimés pour gagner gros et déclencher le *jeu boni Parties gratuites*! Le boni *Œil de Râ* offre des empilements complets sur les cylindres permettant encore plus de gains potentiels éblouissants.

# **Comment miser**

Le jeu *Book of the Sphinx* comporte 20 lignes de paiement.

### **Menu de configuration des mises (appareils mobiles, tablettes, mini jeux)**

Appuyez sur la flèche pour ouvrir le menu de configuration des mises.

Appuyez sur le crochet pour confirmer et quitter le menu de configuration des mises.

# **Lignes**

Affiche le nombre actuel de lignes actives.

La mise est fixée à 20 lignes de paiement.

## **Mise sur ligne**

Affiche la mise actuelle par ligne, en argent.

Appuyez sur le bouton Moins (–) pour diminuer la mise par ligne.

Appuyez sur le bouton Plus (+) pour augmenter la mise par ligne.

### **Jouer**

Appuyez sur la flèche en cercle pour engager la mise et commencer la partie.

## **Jeu automatique**

Le jeu automatique joue automatiquement un nombre donné de parties, avec la mise sur ligne et le nombre de lignes sélectionnées.

Pour les juridictions où le jeu automatique est disponible : Choisissez le nombre de parties automatiques, la limite des pertes et la limite (optionnelle) pour un gain unique.

Lorsque vous avez sélectionné la mise voulue, appuyez sur **JEU AUTO** et indiquez le nombre de parties que vous souhaitez jouer avec la mise actuelle.

Le jeu automatique jouera le nombre indiqué de parties, ou il continuera jusqu'à ce que vous appuyiez sur le bouton **ARRÊTER**, que vous déclenchiez un jeu boni, que votre solde soit insuffisant pour jouer de nouveau, ou qu'une limite de gain ou de perte soit atteinte, si une telle limite est définie.

Le jeu automatique n'est disponible que dans les juridictions approuvées.

Le jeu automatique n'est pas disponible dans le format Mini.

# **BONI ŒIL DE RÂ**

Trois symboles dispersés Œil de Râ ou plus apparaissant n'importe où sur les cylindres déclenchent le *jeu boni Œil de Râ*. Les symboles Œil de Râ sont ensuite remplacés par un symbole choisi au hasard, à l'exception des symboles Livre.

Le symbole choisi au hasard s'étend et remplace tous les symboles des cylindres sur lesquels il apparaît et il est considéré comme 3, 4 ou 5 symboles identiques sur toute ligne active, peu importe sa position sur les cylindres.

## **Jeu boni Parties gratuites**

Trois symboles Livre ou plus apparaissant n'importe où sur les cylindres déclenchent le *jeu boni Parties gratuites*. Ces symboles peuvent se retrouver sur chaque cylindre.

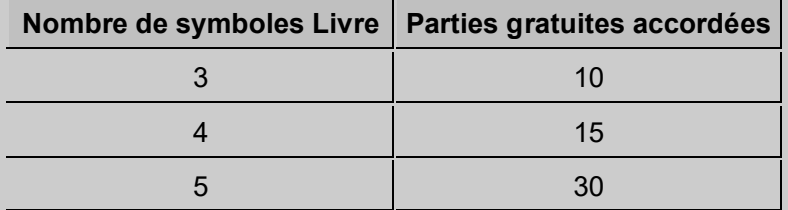

Au début du *jeu boni Parties gratuites*, un des symboles, à l'exception du symbole Livre, est sélectionné au hasard pour devenir le symbole spécial pour le reste du jeu boni.

Lorsque trois symboles spéciaux ou plus apparaissent n'importe où sur les cylindres, les symboles spéciaux s'étendent et remplacent tous les symboles du cylindre où ils se trouvent pour former des combinaisons gagnantes sur les lignes de paiement actives.

Les symboles spéciaux contribuent aux combinaisons gagnantes seulement après leur expansion.

Les combinaisons gagnantes n'ont pas besoin de commencer par le cylindre à l'extrême gauche et les symboles n'ont pas à se trouver sur des cylindres adjacents.

Durant le jeu boni, trois symboles Livre ou plus apparaissant n'importe où sur les cylindres redéclenchent le *jeu boni Parties gratuites*.

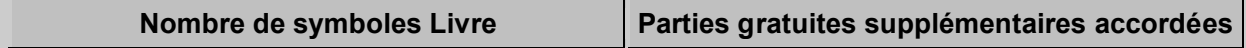

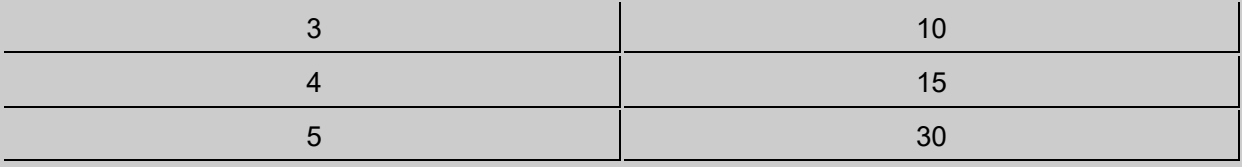

Le jeu boni peut être redéclenché à plusieurs reprises, jusqu'à un maximum de 250 parties gratuites par jeu boni.

Les parties gratuites sont jouées avec la même mise sur ligne et le même nombre de lignes actives que ceux de la partie ayant déclenché le jeu boni.

## **Règles**

Toute utilisation inappropriée et toute défectuosité annulent jeux et paiements.

Tous les symboles faisant partie d'un gain sur ligne doivent apparaître sur une ligne active et sur des cylindres adjacents, à l'exception du jeu boni Oeil de Râ, au cours duquel les combinaisons gagnantes n'ont pas à apparaître sur des cylindres adjacents ni à commencer par le cylindre à l'extrême gauche.

Seul le lot le plus élevé de chaque ligne active est payé. Les gains sur ligne sont multipliés par le multiplicateur de mise de la ligne gagnante. Les gains apparaissant sur des lignes actives différentes sont additionnés.

Seul le gain dispersé le plus élevé est payé par symbole Livre. Les lots dispersés accordés pour des symboles Livre différents sont additionnés. Les lots dispersés sont multipliés par la mise totale.

Les lots dispersés sont indépendants des gains sur ligne et sont ajoutés au gain total.

Les gains bonis sont indépendants des gains sur ligne et sont ajoutés au gain total.

Le symbole Livre est également un symbole frimé qui remplace tous les symboles, à l'exception du symbole Œil de Râ et du symbole spécial sélectionné durant le *jeu boni Parties gratuites*.

Le symbole frimé peut apparaître sur n'importe quel cylindre durant le jeu principal.

Le symbole frimé peut apparaître sur n'importe quel cylindre durant le *jeu boni Parties gratuites*.

Les gains sont affichés en argent.

Les lots sont payés conformément à la table de paiement disponible à l'interface de jeu.

Dans certaines juridictions, quelle que soit la taille de la mise, il y a un plafond de gain pour chaque transaction. Consultez la table de paiement pour obtenir de plus amples renseignements. Une transaction inclut le résultat du jeu boni et le résultat de la partie ayant déclenché le jeu boni. Si le gain maximal est atteint pendant le jeu boni, le jeu boni prend fin immédiatement, peu importe le nombre de parties gratuites restantes.

Toute partie en cours depuis plus de 30 jours sera annulée, et la mise correspondante sera remboursée.

## **Renseignements supplémentaires**

#### Information sur les paiements

Conformément aux pratiques de jeux équitables exigées dans la plupart des juridictions du monde, le résultat de chaque jeu est entièrement indépendant, sauf dans le cas où une partie active une fonction qui s'applique aux parties suivantes selon les règles du jeu. La probabilité d'obtenir un résultat particulier est toujours constante.

Aucun facteur que ce soit n'a d'incidence sur le résultat d'une partie, que ce soit vos résultats précédents, vos mises, votre solde, l'heure de la journée, le jour de la semaine, etc. Par exemple, si le gros lot est gagné pendant une partie, la probabilité de gagner le gros lot lors de la partie suivante demeure la même. De la même façon, les parties perdues n'ont aucune incidence sur le résultat des parties à venir.

Le taux de retour attendu correspond au taux de retour théorique du jeu calculé sur un très grand nombre de parties jouées par plusieurs joueurs sur une longue période. Le taux de retour obtenu par un joueur donné pendant une séance de jeu peut différer de façon importante de ce taux de retour moyen à long terme, que ce soit à la hausse ou à la baisse. Moins le nombre de parties jouées est élevé, plus l'écart entre le taux de retour théorique et le taux de retour réellement obtenu peut être important.

Le taux de retour pour ce jeu est de 96.24%.

#### Propriété intellectuelle

© 2019 IGT. Tous droits réservés. Toutes les autres marques de commerce utilisées dans ce jeu appartiennent à IGT ou à ses filiales, et ne peuvent être utilisées sans permission. Lorsqu'elles sont suivies d'un ®, elles sont enregistrées au Bureau américain des brevets et des marques.

Dernière mise à jour : 20 juin 2019